## **Thunderbird**

**Thunderbird runterladen**

**Pix Me!** Diese Anleitung befindet sich in Arbeit...

Thunderbird kann man z.B. von der Seite <https://www.thunderbird-mail.de/herunterladen/> herunterladen. Wähle die für dein Betriebssystem passende Version.

## **Installieren**

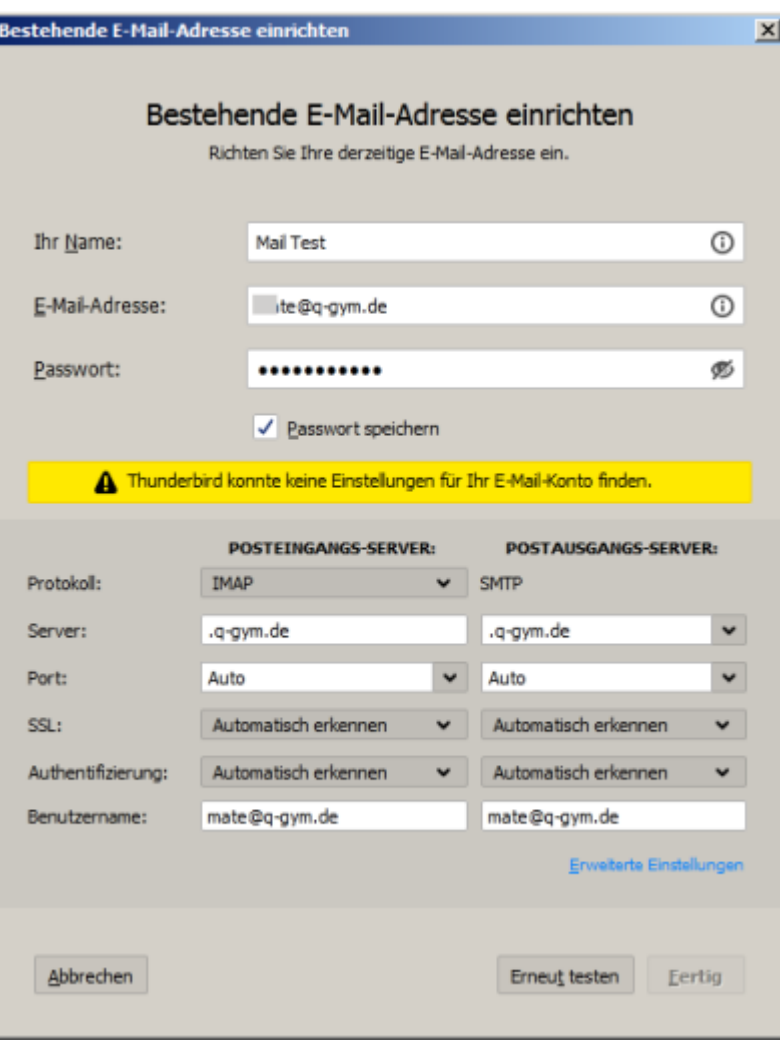

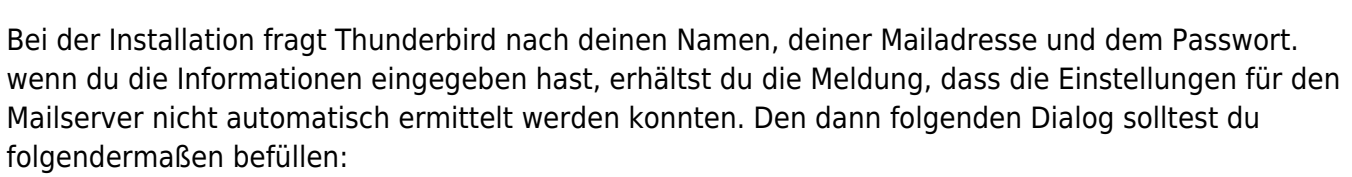

Last update: 23.03.2021 anleitungen:mailadresse:thunderbird:start https://wiki.qg-moessingen.de/anleitungen:mailadresse:thunderbird:start?rev=1616515398 17:03

From: <https://wiki.qg-moessingen.de/> - **QG Wiki**

Permanent link: **<https://wiki.qg-moessingen.de/anleitungen:mailadresse:thunderbird:start?rev=1616515398>**

Last update: **23.03.2021 17:03**

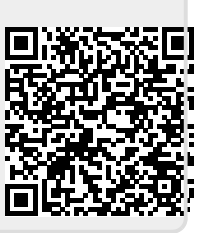